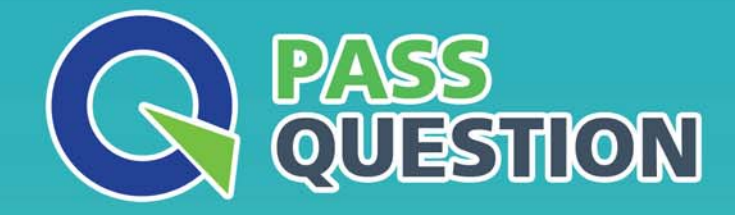

# QUESTION & ANSWER HIGHER QUALITY, BETTER SERVICE

**Provide One Year Free Update!** https://www.passquestion.com

## **Exam** : **C\_HANADEV\_18**

### **Title** : SAP Certified Development Associate - SAP HANA 2.0 SPS06

### **Version** : DEMO

1.Which SAP HANA system views contain information about the object ownership? There are 2 correct answers to this question.

- A. SCHEMAS
- B. TABLES
- C. OBJECTS
- D. ROLES
- **Answer:** A, B

2.You create an SAP HANA extended application services, advanced model (XS advanced) multi-target application.

What does the mta.xml file contain? Please choose the correct answer.

- A. The plugin name and version for every supported file suffix
- B. The application router description with the authentication methods and access routes
- C. The Node.js package definition with dependencies and initial run configurations
- D. The application global elements, modules, resources, properties, and parameters

#### **Answer:** D

3.What are some of the advantages of SQL Script compared to plain SQL queries? There are 2 correct answers to this question.

- A. It enables modular parameterized programing.
- B. It increases performance by parallel execution of complex SQL statements.
- C. It contains a well-defined ANSI standard.
- D. It retrieves a high data volume from a database.

#### **Answer:** A, B

4.You developed a multi-target application that contains only a database module.

Which environment are the runtime objects created in? Please choose the correct answer.

- A. Java Runtime Environment (JRE)
- B. SAP HANA Runtime Tools (HRTT)
- C. SAP Web IDE for SAP HANA
- D. HANA Deployment Infrastructure Container

#### **Answer:** D

5.You work on a multi-target application that uses the SAP HANA Deployment Infrastructure (HDI). Which operations can you perform in the SAP Web IDE for SAP HANA? There are 2 correct answers to this question.

- A. Create objects in the SAP HANA repository.
- B. Deploy HTML5 modules to the SAP HANA database.
- C. Choose the supported SAP HANA versions.
- D. Configure the artifact namespaces.

#### **Answer:** A, B